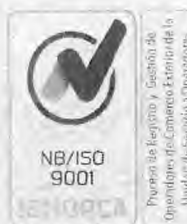

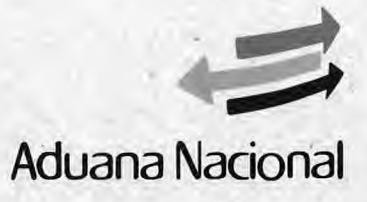

## **GERENCIA NACIONAL JURÍDICA**

# **CIRCULAR No. 248/2020**

La Paz, 11 de noviembre de 2020

REF.: RESOLUCIÓN DE DIRECTORIO N° RD 01-030-20<br>DE 10/11/2020, QUE APRUEBA EL DE 10/11/2020, QUE APRUEBA EL<br>PROCEDIMIENTO PARA EL DESTINO **PROCEDIMIENTO** ADUANERO ESPECIAL DE SERVICIO EXPRESO (COURIER).

Para su conocimiento, se remite la Resolución de Directorio N° RD 01-030-20 de 10/11/2020, que aprueba el. Procedimiento para e! Destino Aduanero Especial de Servicio Expreso (Courier).

**BRRF** fech cc. *archivo* 

**D.A.L.** 

**Boris Refact Renteria Fernandez**<br>**SERENTE MACIONAL JURIDICO a.i.**<br>ADVANA NACIONAL **Aduana Nacion** 

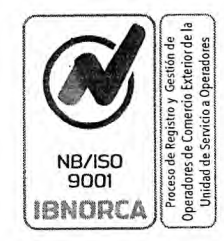

fr'

GG

Jacquine B.  $\widetilde{\mathcal{W}}$ 

S.

Victor<br>Luma<br>1 A.M.G.

**D.N.F** 

**Vy** 

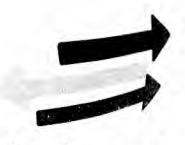

**IBNDRCA Aduana Nacional** 

# RESOLUCIÓN N° RD  $01 - 030 - 20$

La Paz,  $10 \text{ NOV}$ , 2020

## **VISTOS Y CONSIDERANDO:**

Que la Ley N° 1990 de 28/07/1999, Ley General de Aduanas, regula el ejercicio de la potestad aduanera y las relaciones jurídicas que se establecen entre la Aduana Nacional y las personas naturales y jurídicas que intervienen en el ingreso y salida de mercancías del territorio aduanero nacional, normando los aspectos referidos al comercio exterior y control aduanero.

Que el artículo 3 de la citada Ley N° 1990 de 28/07/1999, preceptúa que la Aduana Nacional es la institución encargada de vigilar y fiscalizar el paso de mercancías por las fronteras, puertos y aeropuertos del país, intervenir en el tráfico internacional de mercancías para los efectos de la recaudación de los tributos que gravan las mismas y de generar las estadísticas de ese movimiento, sin perjuicio de otras atribuciones o funciones que le fijen las leyes.

Oue el inciso d) del artículo 133 de la Ley General de Aduanas, establece que el ingreso o salida de documentos urgentes y mercancías transportadas desde y para Bolivia a través de empresas de servicio aéreo expreso, autorizadas (Courier) cuyo valor total CIF o FOB según corresponda, no exceda los límites que señala su Reglamento, podrán despacharse mediante formulario simplificado, suscrito y presentado por el representante autorizado de lá empresa de sérvicio expreso, con el pago de tributos de importación. En estos casos el aforo sera selectivo, conforme a reglamentación que determine la Aduana Nacional. Los paquetes cuyo valor exceda del límite establecido en el Reglamento, se sujetarán a los trámites y formalidades aduaneras generales.

Oue el artículo 24 del Reglamento a la Ley General de Aduanas, aprobado mediante Decreto Supremo N° 25870 de 11/08/2000, dispone que la Aduana Nacional tiene como objeto principal controlar, recaudar, fiscalizar y facilitar el tráfico internacional de mercancías, con el fin de recaudar correcta y oportunamente los tributos aduaneros que las graven, asegurando la debida aplicación de la legislación relativa a los regímenes aduaneros bajo los principios de buena fe, transparencia y legalidad, así como previniendo y reprimiendo los ilícitos aduaneros en observancia a la normativa vigente sobre la materia

Que el artículo 198 del Reglamento a la Ley General de Aduanas, dispone que las empresas de<br>servicio expreso son las personas jurídicas legalmente establecidas, cuyo giro o actividad principal es la prestación de servicios de transporte internacional expreso a terceros de correspondencia, documentos y envíos urgentes de mercancías que requieran de traslado y  $\left\{\begin{array}{c} \text{LAP} \\ \text{RAP} \end{array}\right\}$  disposición inmediata por parte del destinatario.

> Que el articulo 205 del mismo Reglamento, establece que el despacho aduanero de envíos urgentes se efectuará a través de una declaración de mercancías para importación a consumo de menor cuantía con el pago inmediato de los tributos aduaneros, pudiendo ser suscrita por el

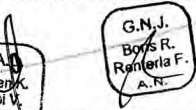

A . -

Página 1 de 4

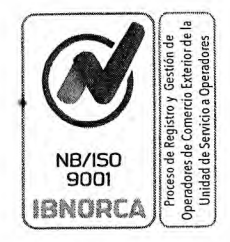

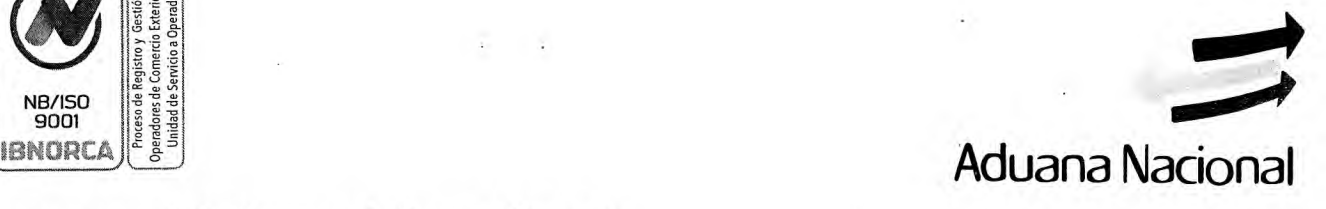

representante de la Empresa de Servicio Expreso.

Que mediante Resolución de Directorio N° RD 01-015-05 de 20/04/2005, se aprobó el "Procedimiento para la Modalidad de Servicio Expreso (Courier)".

## **CONSIDERANDO**

G.G.

 $13.81$ 

Que el Informe AN-GNNGC-DNPNC-I-079/2020 - AN-UEPGC-I-035/2020 de 03/11/2020, emitido por la Gerencia Nacional de Normas y la Unidad de Ejecución del Proyecto del Nuevo Sistema de Gestión Aduanera, señala que con la finalidad de implementar el Destino Aduanero Especial de Servicio Expreso (Courier) en el Sistema único de Modernización Aduanera (SUMA) y en función al seguimiento a la operativa aplicada en las administraciones aduaneras, consultas frecuentes realizadas por las administraciones aduaneras, empresas de Servicio Expreso (Courier) y los consignatarios o propietarios de mercancías, elaboraron el "Proyecto de Procedimiento para el Destino Aduanero Especial de Servicio Expreso (Courier)", en el marco de la Ley General de Aduanas y su Reglamento y en aplicación de los Procedimientos del Sistema de Gestión de Calidad, aprobados por la Resolución de Directorio N° RD 01-028-05 de 08/09/05 y la Metodología para la Revisión y Aprobación de Procedimientos Aduaneros, aprobada por la  $H_{\text{thermal}}$ . Resolución de Directorio  $N^{\circ}$  RD 01-007-09 de 02/04/2009; por lo que, dicho proyecto de • procedimiento se encuentra conforme al marco normativo vigente.

Que en el mismo sentido, el referido Informe AN-GNNGC-DNPNC-I-079/2020 - AN-UEPGC-I-035/2020 de 03/11/2020, establece que el "Proyecto de Procedimiento para el Destino Aduanero Especial de Servicio Expreso (Courier)", está elaborado para mejorar los tiempos de Despacho Courier, además de establecer controles eficientes a la recepción y entrega de mercancías, sistematizándose en el SUMA de la Aduana Nacional, aspectos relativos a: *"a) El control*  **)SU•** *adecuado de la recepción de sacas (verdes, azules y rojas) respecto de remisión y la destinación de*  las mismas a partir de la presentación anticipada del manifiesto expreso a la administración de *aduanera. b) Se realiza un control más eficiente de las Guías Courier respecto a la cantidad y peso manifestado en la Guía Aérea, de manera que el sistema realiza el descargue automático de la Guía*  Aérea madre, sin la necesidad que el administrador de aduana realice esta tarea. c) Se realiza la sistematización el Acta de Guía de Compulsa, optimizando los tiempos de verificación de la mercancía, para elaborar la Declaración de Mercancía Simplificada. d) Las notificaciones respecto *'.r a las observaciones por variaciones al valor de transacción o por contravención se realizarán a*  / *mercancia, para etaborar ta Dectaración de Mercancia Simplificada. a) Las notificaciones respecto*<br>a las observaciones por variaciones al valor de transacción o por contravención se realizarán a<br>través del SUMA, agiliza *declaraciones de Menor Cuantía Courier ".* 

> Que en este contexto, el Informe AN-GNNGC-DNPNC-I-079/2020 - AN-UEPGC-I-035/2020 de 03/11/2020, emitido por la Gerencia Nacional de Normas y la Unidad de Ejecución del Proyecto Nuevo Sistema de Gestión Aduanera, establece la factibilidad y viabilidad técnica para la aprobación del "Proyecto de Procedimiento para el Destino Aduanero Especial de Servicio • Expreso (Courier)"; consecuentemente, en aplicación de los incisos e) e i) del artículo 37 de la Ley N° 1990 de 28/07/1999, Ley General de Aduanas, es atribución del Directorio de la Aduana Nacional aprobar el "Proyecto de Procedimiento para el Destino Aduanero Especial de Servicio

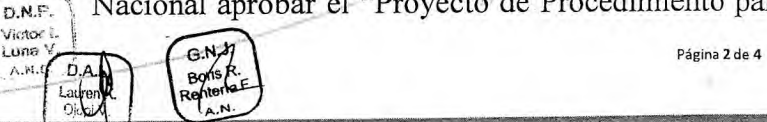

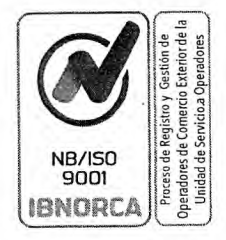

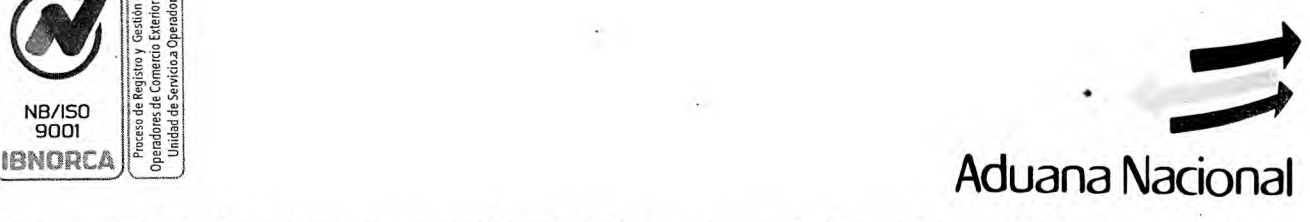

Expreso (Courier)", mismo que reemplazará de forma integral al actual procedimiento, aprobado con Resolución de Directorio N° RD 01-015-05 de 20/04/2005.

## **CONSIDERANDO:**

Que mediante Informe AN-GNJGC-DALJC-I-723-2020 de 06/11/2020, la Gerencia Nacional Jurídica concluyó que el proyecto de "Procedimiento para la Modalidad de Servicio Expreso (Courier)", no contraviene y se ajusta a la normativa vigente, siendo necesaria y urgente su aprobación; razón por la cual, en el marco de los incisos e) e i) del artículo 37 de la Ley N° 1990 de 28/07/1999, Ley General de Aduanas, así como lo instituido en el inciso a) del artículo 33 del G.G. Reglamento a la Ley General de Aduanas, aprobado mediante Decreto Supremo N° *25870* de 11/08/2000, es atribución del Directorio de la Aduana Nacional aprobar el nuevo "Procedimiento para la Modalidad de Servicio Expreso (Courier)", dejando sin efecto al actual procedimiento que fue aprobado con Resolución de Directorio N° RD 01-015-05 de 20/04/2005.

## **CONSIDERANDO**

Que los incisos e) e i) del artículo 37 de la Ley  $N^{\circ}$  1990 de 28/07/1999, Ley General de Aduanas, establecen que es atribución del Directorio de la Aduana Nacional, dictar resoluciones para facilitar y simplificar las operaciones aduaneras, estableciendo los procedimientos que se requieran para tal efecto, así como aprobar las medidas orientadas al mejoramiento y simplificación de los procedimientos aduaneros.

Que el inciso a) del artículo 31 del Reglamento a la Ley General de Aduanas, aprobado mediante Decreto Supremo N° 25870 de 11/08/2000, señala que es función de la Aduana Nacional emitir normas reglamentarias, disposiciones y procedimientos de carácter técnico en materia de regímenes, operaciones y acciones aduaneras, así como aquellas que regulen y controlen la actividad de los usuarios del servicio aduanero.

Que el inciso a) del artículo 33del citado Reglamento; establece que le corresponde al Directorio de la Aduana-Nacional dictar las normas reglamentarias y adoptar las decisiones generales que permitan a la Aduana Nacional cumplir con las funciones, competencias y facultades que le asigna la Ley.

## **POR** TANTO:

El Directorio de la Aduana Nacional, en uso de sus atribuciones conferidas por Ley;

## **RESUELVE:**

PRIMERO. Aprobar el "Procedimiento para el Destino Aduanero Especial de Servicio Expreso (Courier)" que en Anexo forma parte indivisible de la presente Resolución.

Página 3 de 4

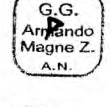

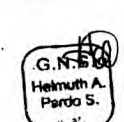

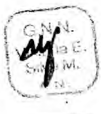

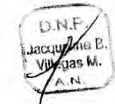

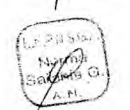

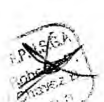

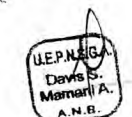

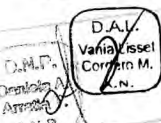

1

**Victor I.**<br>Luna V.

 $M \cap$ 

La f 0jopt'.

-

 $\overline{v}$ 

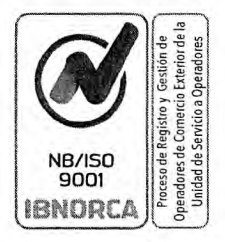

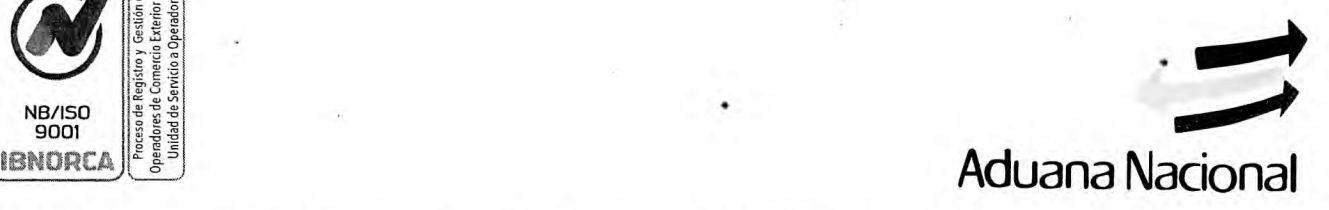

SEGUNDO. La Unidad de Ejecución del Proyecto del Nuevo Sistema de Gestión Aduanera, la Gerencia Nacional de Normas y la Gerencia Nacional de Sistemas, quedan encargadas de realizar la capacitación e implementación del procedimiento aprobado por la presente Resolución.

**TERCERO.** La presente Resolución entrará en vigencia a partir del 30/11/2020, fecha en la cual quedará sin efecto la Resolución de Directorio N° RD 01-015-05 de 20/04/2005 y toda disposición de igual o menor jerarquía contraria a la presente Resolución.

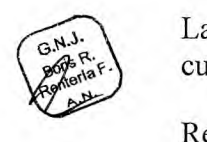

Las Gerencias Regionales y Administraciones de Aduana quedan encargadas de la ejecución y cumplimiento de la presente Resolución.

Regístrese, comuníquese y cúmplase.

 $\beta$ .G. lagne Cruz hodde WWW. LINDOW  $\mathscr{H}$ JJAZ/LINP/FMCHC/CAPP **VCHALLE:**<br> **GG: AMZ**<br> **GNS: HPS**<br> **GNN: VSM/JVM/DAT/V**<br> **GNN: VSM/JVM/DAT/V UEPGC: FCB/DMA/NSG HR**: UEPGC2020-80 -8O **DAL. DNPNC2O2O-13 <sup>9</sup> D.**  a J D.N.P **V.**  A.N.B Laure

**iliana** Ma **BIRECTORA BIRECTORA**<br>ADUANA NACIONAL

Carlos Alberto Paz Paz DIRECTOR<br>ADUANA NACIONAL

José Jóaquín Aponte Zambrana PRESIDENTE EJECUTIVO a.i. ADUANA NACIONAL

**Página 4 de 4** 

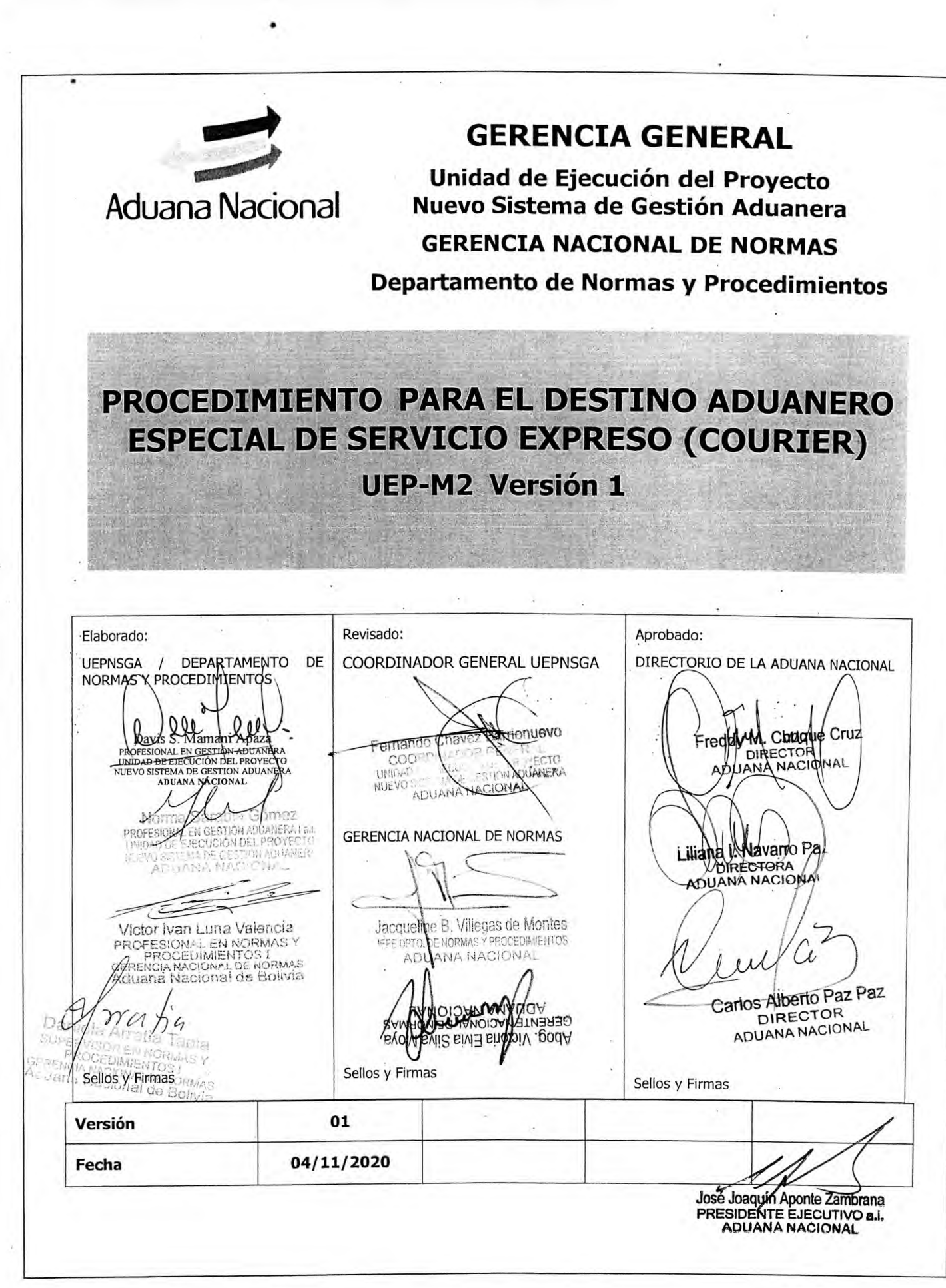

 $\mathcal{S}_{\mathcal{S}}$  .

 $\bullet$ 

 $\mathcal{I}$ 

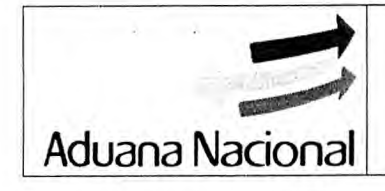

## PROCEDIMIENTO PARA EL DESTINO **ADUANERO ESPECIAL DE SERVICIO EXPRESO (COURIER)**

UEP-M2 Versión 1

.

## Contenido

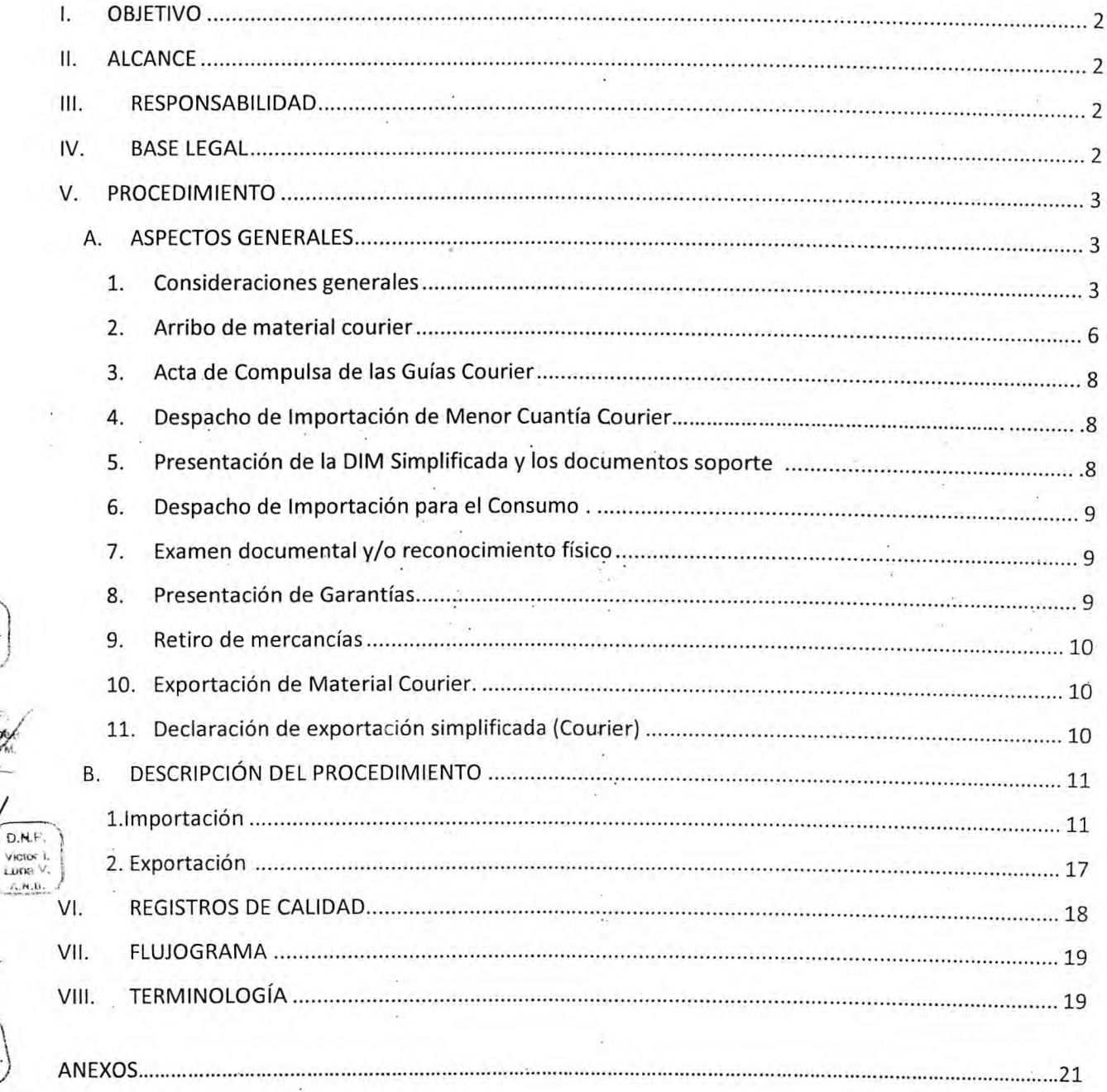

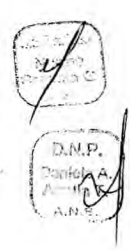

 $D.N.$ 

**D.N.F** 

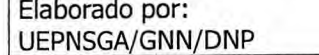

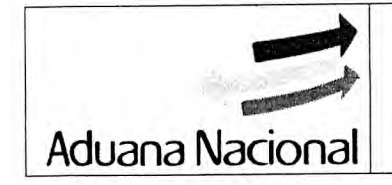

## **u..u.J4 PROCEDIMIENTO PARA EL DESTINO ADUANERO ESPECIAL DE UEP-M2 SERVICIO EXPRESO (COURIER) Versión 1**

#### **OBJETIVO I.**

Establecer las formalidades aduaneras para la recepción y despacho aduanero de correspondencia, documentos sin valor comercial y envíos urgentes, que ingresan y salen de territorio nacional bajo responsabilidad de las Empresas de Servicio Expreso (Courier).

#### **ALCANCE II.**

Se aplicará en las Administraciones Aduaneras de Aeropuerto por las que se realiza el ingreso y salida de mercancías transportadas por Empresas de Servicio Expreso (Courier) habilitadas por la Autoridad de Telecomunicaciones y Transportes (ATT).

## **III. RESPONSABILIDAD**

Son responsables de la aplicación y cumplimiento del presente procedimiento:

- Empresas de Transporte Aéreo autorizadas
- Empresas de Servicio Expreso (Courier)
- Administraciones Aduaneras de Aeropuertos Internacionales
- Agencias y Despachantes de Aduana
- Concesionarios de Depósito Aduanero
- Entidades financiéras autorizadas para el pago de tributos aduaneros
- Consignatarios o destinatarios de envíos urgentes

## **BASE LEGAL IV.**

D.N.S WESCN 2. **Kasman** b  $A, B, C$ 

- Acuerdo de Cancún de 04/06/1996 Reglamento de Internación y Exportación vía Empresas de Servicio Expreso (Courier), firmado en la XXII Reunión de Directores Nacionales de Aduanas de América Latina, España y Portugal.
- Acuerdo de Facilitación del Comercio de la OMC ratificado por la Ley N° 998 de 27/11/2017.
- Decisión 571 de 12/12/2003, de la Comunidad Andina Valor en Aduana de las Mercancías Importadas.
- Resolución Nº 1684 de 23/05/2014 de la Comunidad Andina Actualización del Reglamento Comunitario de la Decisión 571.
- Resolución Nº 1456 de 28/02/2012 de la Comunidad Andina Casos Especiales de Valoración Aduanera.
- Ley Nº 1990 de 28/07/1999 Ley General de Aduanas.
- Ley Nº 2492 de 02/08/2003 Código Tributario Boliviano.
- Ley N° 164 de 08/08/2011 Ley General de Telecomunicaciones, Tecnologías de Información y Comunicación.
- Decreto Ley N° 14379 de 25/02/1977 Código de Comercio.
- Decreto Supremo N° 25870 de 11/08/20.00 Reglamento a la Ley General de Aduanas.

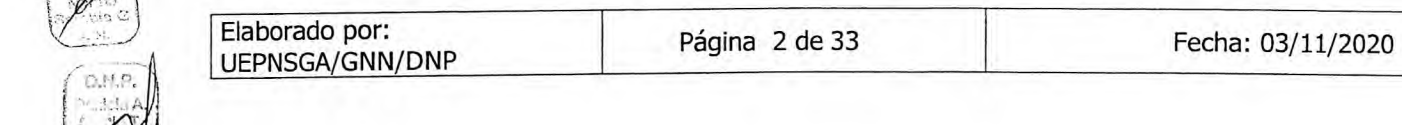

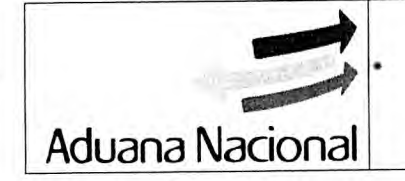

## **PROCEDIMIENTO PARA EL DESTINO ADUANERO ESPECIAL DE UEP-M2 SERVICIO EXPRESO (COURIER) Versión 1**

- Decreto Supremo N° 27310 de 09/01/2004 Reglamento al Código Tributario Boliviano.
- Decreto Supremo N° 2617 de 02/12/2015 Reglamento de la Ley N° 164 de 08/08/2011 sobre Tecnologías de Información y Comunicación para el Sector Postal.
- Resolución de Directorio RD 01-028-05 de 08/09/05 que aprueba los Procedimientos del Sistema de Gestión de Calidad, entre los que se encuentra el Instructivo de Revisión y Aprobación de Procedimientos Aduaneros.
- Resolución de Directorio N° RD 01-007-09 de 02/04/2009 que aprueba la Metodología para la Revisión y Aprobación de Procedimientos Aduaneros.
- Resolución de Directorio N° RD 01-008-19 de 27/02/2019 que aprueba el Procedimiento para la Organización de los Archivos de las Agencias Despachantes de Aduana y otros aspectos señalados en la citada Resolución.
- Resolución de Directorio RD 01-009-20 de 04/06/2020 que aprueba el Reglamento del Operador Económico Autorizado y el Manual de Certificación del Operador Económico Autorizado.

## **V. PROCEDIMIENTO**

**D.N.P** musting P

> $D.N.F$ Victor L Lung V  $A, N, n$

## **A. ASPECTOS GENERALES**

## **1. Consideraciones generales**

- 1.1. Para efectuar el despacho aduanero de importación o exportación, el destinatario del envío urgente o el remitente respectivamente, deberá estar registrado y habilitado conforme establece el Procedimiento de Registro y. Gestión de Operadores de Comercio Exterior de la Aduana Nacional.
- 1.2. Para firmar digitalmente, los documentos a presentarse a través del sistema informático de la Aduana Nacional, en adelante SUMA, las Empresas de Servicio Expreso (Courier), concesionarios de depósito aduanero, transportador internacional aéreo, deberán obtener el Certificado Digital para el (los) usuario(s) que corresponda(n), en el marco del Reglamento para Uso de la Firma Digital aprobado por la Aduana Nacional.
- 1.3. El despacho aduanero de importación y exportación de mercancías transportadas bajo la modalidad de servicio expreso será aplicado para envíos urgentes con valor FOB (o su equivalente a valor FOB) menor o igual a USD 1.000.- (un mil 00/100 dólares estadounidenses) y peso menor o igual a 40 kg (cuarenta kilogramos), que arriben o salgan a/de territorio nacional por vía aérea al amparo del manifiesto aéreo de carga, manifiesto expreso courier y la guía courier respectiva, bajo responsabilidad de una Empresa de Servicio Expreso (Courier).
- 1.4. El despacho aduanero de importación/exportación de mercancías transportadas bajo la modalidad de servicio expreso, no se aplica en los siguientes casos:
	- a) Mercancías cuyo valor FOB o peso excedan el límite establecido en numeral anterior, las cuales se sujetarán a las formalidades aduaneras

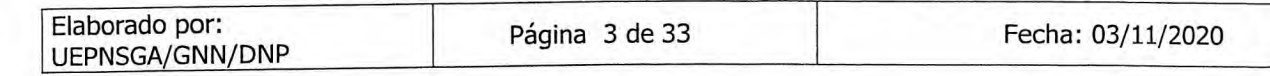

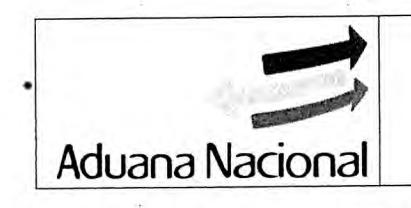

**Jacqueline** Villegas i /

> D.N.P. ictor i

D.N.F

## '**PROCEDIMIENTO PARA EL DESTINO ADUANERO ESPECIAL DE UEP-M2 SERVICIO EXPRESO (COURIER) Versión 1**

establecidas en el Procedimiento del Régimen de Importación para el Consumo o Procedimiento de Exportación de Mercancías.

- b) Mercancías cuya importación o exportación se encuentre prohibida por normativa expresa; excepto aquellas que se encuentren autorizadas para su importación o exportación por disposición expresa de la autoridad competente; la transgresión dará lugar al comiso de la mercancía y las sanciones que correspondan de acuerdo a normativa vigente.
- 1.5. De conformidad a lo establecido en el Reglamento a la Ley General de Aduanas para las Empresas de Servicio Expreso (Courier), las Autorizaciones Previas requeridas para el despacho aduanero, podrán ser obtenidas con posterioridad al arribo de las mercancías.
- 1.6. Las Empresas de Servicio Expreso (Courier) autorizadas por la Autoridad de Regulación y Fiscalización de Telecomunicaciones y Transportes - ATT:
	- a) Podrán operar siempre que se encuentren registradas y habilitadas conforme establece el . Procedimiento de Registro y Gestión de Operadores de Comercio Exterior de la Aduana Nacional.
	- b) No podrán realizar despachos de importación/exportación "courier" por cuenta propia y en su propio servicio, para evitar incurrir en las incompatibilidades establecidas en el Reglamento a la Ley General de. Aduanas.
	- c) Son responsables del registro en el SUMA del Manifiesto Expreso Courier (MEC) de ingreso o salida firmado digitalmente, que deberá contener el detalle de las Guías Courier de. los, envíos urgentes que ingresen o salgan de territorio nacional.
	- d) El Manifiesto Expreso Courier de ingreso deberá contener la cantidad y peso de sacas verdes.
	- e) Deberán efectuar el despacho expreso de los envíos urgentes según el Manifiesto Expreso Courier y la Guía Courier conforme lo establecido en el presente procedimiento, caso contrario se aplicarán las sanciones que correspondan de acuerdo al Anexo de Contravenciones Aduaneras y Sanciones vigente.
	- f) Está obligado a presentar y entregar las mercancías que transporta a partir del momento que las recibe **conforme lo acordado con el importador de las mercancías hasta el lugar pactado** y lo expresado en la Guía Courier; cuando corresponda deberá solicitar el transbordo indirecto para su prosecución del tránsito hasta la administración de aduana donde se realizará el despacho aduanero.
	- g) Deberán realizar el pesaje en una balanza de precisión de los envíos urgentes contenidos en las sacas rojas para la elaboración de la declaración de importación simplificada.

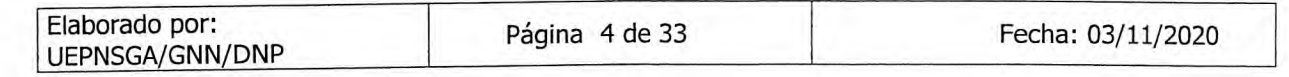

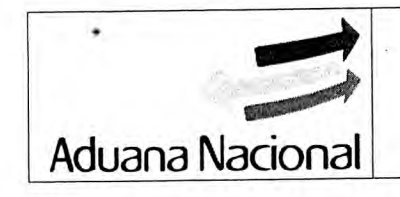

## **PROCEDIMIENTO PARA EL DESTINO ADUANERO ESPECIAL DE UEP-M2 SERVICIO EXPRESO (COURIER) Versión 1**

- h) Las Guías Courier correspondientes a Material de Uso Aeronáutico (MUA) o Material Airplane Qn Ground (AOG), deberán encontrarse identificadas para la aplicación del Procedimiento para el Control de Material para Uso Aeronáutico vigente.
- i) Estarán habilitadas para representar a los destinatarios como declarante en los despachos de importación o exportación según corresponda, hasta su conclusión, en caso de importación **incluso cuando ya se haya emitido el parte de recepción de mercancías y las mercancías no superen el valor y/o peso establecidos en el punto V.A.1.1.3** o si requieren autorización previa y/o certificación para el despacho aduanero.
- j) Deberán comunicar a sus clientes anticipadamente a la suscripción del contrato y de manera diferenciada los costos de la prestación de servicios de transporte internacional y trámite administrativo y pago de tributos aduaneros de importación, conforme establece el artículo 133 de la Lev General de Transporte e inciso d) del artículo 133 de la Ley General de Aduanas.
- k) En caso que material Courier de sacas azules, no se hubiese retirado del depósito aduanero, gestionará con la representación diplomática, oficinas consulares, misiones permanentes, orgánismos internacionales, gubernamentales, intergubernamentales, multilaterales, regionales y subregionales la devolución a origen de este material; cumpliendo las formalidades aduaneras relacionadas al rembarque de las mercancías.
- 1) Deberán conservar y administrar la documentación de los despachos aduaneros (declaración de mercancías y documentos soporte), mínimamente por el término de prescripción establecido en el Código Tributario, inclusive cuando haya cesado su habilitación como Empresa de Servicio Expreso (Courier), cumpliendo los requisitos establecidos en el Código de Comercio y normativa vigente; y entregarla al Departamento de Documentación Aduanera, cuando este lo requiera.

1.7. Las Empresas de Transporte Aéreo autorizadas deberán:

- a) Identificar la correspondencia, documentos sin valor comercial y envíos urgentes como 'MATERIAL COURIER" en el manifiesto aéreo de carga; asimismo, los documentos de embarque (guías aéreas) deberán estar individualizados por cada Empresa de Servicio Expreso (Courier); aspectos que deberán considerarse para el registro del manifiesto aéreo de carga en el SUMA.
- b) En caso de ingreso, transmitir el manifiesto aéreo de carga que incluya la guía aérea madre correspondiente al material Courier a través del envío de información anticipada de mensajes electrónicos bajo el estándar XML cargo, registro en línea o fuera de línea en el SUMA a efectos de la verificación del material Courier a su arribo en plataforma.

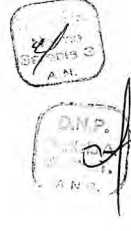

G.N.N

D.N.F victor i. Extra U A.N.U

D.N.T Jacquelune B

UEPNSGA/GNN/DNP

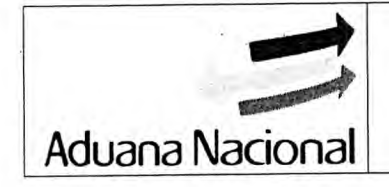

## **PROCEDIMIENTO PARA EL DESTINO ADUANERO ESPECIAL DE UEP**-**M2 SERVICIO EXPRESO (COURIER)**

- c) Entregar el material courier al Concesionario de depósito aduanero en plataforma, bajo control de la administración aduanera y trasladar el mismo hasta el depósito aduanero, inmediatamente después de la descarga del medio de transporte.
- 1.8. El Concesionario de depósito aduanero, deberá:
	- a) Recibir el material courier en plataforma al arribo del medio de transporte, para su custodia hasta el depósito aduanero, bajo control de la administración aduanera.
	- b) Emitir el parte de recepción en Custodia del Material Courier identificando la cantidad y peso de las sacas verdes, rojas y azules bajo el tratamiento, pudiendo permanecer dicho material por el término máximo de dos (2) días hábiles, computables a partir del día siguiente de la emisión del parte de recepción en Custodia del material courier.

Al cumplimiento de este plazo, se emitirá los partes de recepción a depósito temporal a nombre del destinatario final por cada guía Courier de la saca roja y azul, cuyo plazo se contabilizará a partir del día siguiente hábil a la fecha de emisión del parte de recepción en custodia del material Courier.

Cuando la Empresa de Servicio Expreso (Courier), no solicite el retiro de sacas verdes hasta el día siguiente hábil del arribo del material Courier, el concesionario efectuará las gestiones administrativas para efectivizar la entrega de estas sacas, previa autorización de la Aduana Nacional.

Asimismo, para los envíos que superen los límites establecidos en él punto V.A.1.1.3. deberá emitir el parte de recepción de mercancías a nombre del destinatario final.

- c) Emitir la Constancia de Entrega de sacas verdes y azules, previa autorización de la administración aduanera.
- 1.9. En las administraciones de aduana que, cuenten con escáner, el técnico de aduana deberá realizar el escaneado individual de cada paquete Courier correspondiente a las sacas rojas antes del ingreso a la zona de resguardo de los D.R.P.<br>
TVGCS L.<br>
LUMARY. necesario realizará el escaneo de las sacas verdes.
	- 1.10. Las operaciones para la aplicación del presente procedimiento, serán registradas en el SUMA.

## **2. Arribo de material courier**

- 2.1. Cada guía Courier contenida en las sacas rojas y azules deberá ser registrada en el SUMA.
- Courier MEC, en el SUMA, asociando al manifiesto todas las guías courier 2.2. Con una antelación de una (1) hora antes al arribo del material courier la Empresa de Servicio Expreso (Courier), deberá registrar el Manifiesto Expreso

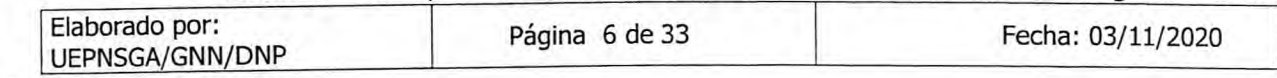

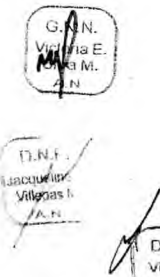

apu**uri**  $f_{P-1}$ 

Manuel

# **Aduana Nacional**

**'•1** 

**D.N.P** 

 $A, M, L$ 

Rugina R

## **PROCEDIMIENTO PARA EL DESTINO ADUANERO ESPECIAL DE UEP-M2 SERVICIO EXPRESO (COURIER) Versión 1**

contenidas en las sacas rojas y azules, así como la cantidad y peso de las sacas verdes.

El SUMA validará la consistencia de los datos del MEC y para registrarlo asignará el número de trámite de acuerdo al siguiente formato:

MI-GGGG-AAA-NNNNNN

MI: Manifiesto de ingreso

GGGG: Gestión o año

AAA: Código o Aduana de despacho

NNNN: Número correlativo a nivel nacional

2.3. El material Courier deberá arribar a la aduana de destino en sacas de colores o en su defecto, con precintos, marbetes o distintivos de colores que permitan su fácil identificación y despacho, conforme a lo siguiente:

> **Verde:** Correspondencia, catálogos, folletos, documentación en general, sin valor comercial.

**Azul:** Envíos urgentes para representaciones diplomáticas, oficinas consulares. misiones permanentes, organismos internacionales consulares, misiones permanentes, organismos internacionales,<br>qubernamentales, intergubernamentales, multilaterales, regionales y gubernamentales, intergubernamentales, multilaterales, subregionales acreditados en el país, que deberán ser identificados como tales, de conformidad a la Convención de Viena sobre Relaciones Diplomáticas.

**Rojo:** Envíos urgentes con valor comercial y muestras sin valor comercial.

Las cajas, bultos o paquetes que por su tamaño o características especiales no pudieran ser acomodados en sacas, deberán ser identificadas utilizando los precintos, marbetes o distintivos de los colores mencionados anteriormente.

2.4. Cada envío urgente deberá arribar con un ejemplar de los documentos soporte adherido, además de encontrarse debidamente sellado o precintado e identificado, cumpliendo las siguientes formalidades de rotulado:

- a) Nombre y dirección del expedidor
- b) Nombre de la Empresa de Servicio Aéreo Expreso
- c) Nombre y dirección del destinatario
- d) Descripción y cantidad de las mercancías
- e) Valor FOB de las mercancías expresado en dólares estadounidenses
- f) Peso bruto del envío expresado en kilogramos
- 2.5. La recepción del material Courier deberá efectuarse entre la línea aérea y el concesionario conforme al procedimiento para el régimen de depósito de aduana vigente con la emisión del parte de recepción.

2.6. La verificación del material Courier se realizará conjuntamente la administración aduanera, la Empresa de Servicio Expreso (Courier) y el concesionario de

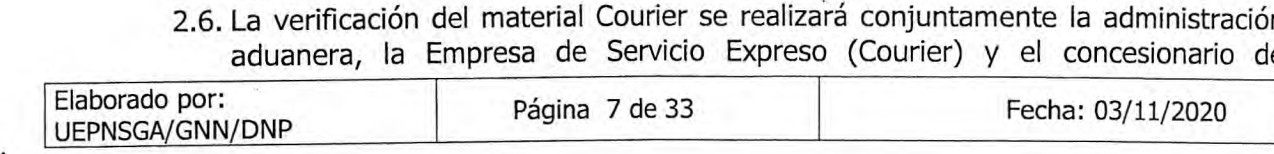

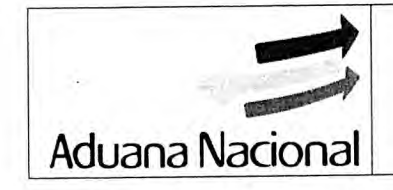

## ) **PROCEDIMIENTO PARA EL DESTINO ADUANERO ESPECIAL DE UEP-M2 SERVICIO EXPRESO (COURIER) Versión 1**

depósito aduanero debiendo efectuarse el pesaje del material Courier para ser contrastado con el peso consignado en la guía aérea del manifiesto aéreo de carga.

2.7. La administración aduanera autorizará la salida de las sacas verdes y azules, para su entrega a la Empresa de Servicio Expreso (Courier) por el concesionario de depósito aduanero, con la emisión de la Constancia de Entrega, registradas a través del SUMA.

## **3. Acta de Compulsa de las Guías Courier**

- 3.1. Cuando la Empresa de Servicio Expreso (Courier) requiera compulsar las guías courier contra la documentación adherida al envío y el envío mismo, a efectos de elaborar la declaración de importación, podrá solicitar a la administración aduanera a través del SUMA la autorización para efectuar la compulsa, indicando la fecha y hora de la revisión. La Administración aduanera, deberá participar de la compulsa en función al riesgo que haya identificado en la revisión del MEC.
- 3.2. La Empresa de Servicio Expreso (Courier) será responsable por daños o pérdidas causadas por la manipulación de las mercancías, sin perjuicio del pago de los tributos aduaneros, participarán de la compulsa la Empresa de Servicio Expreso (Courier) y el concesionario de depósito aduanero con el objeto de realizar la apertura y cierre de bultos, verificando que no se retiren o introduzcan mercancías y/o documentos a los envíos.
- 3.3. Los resultados de la compulsa serán registrados en el Acta de Compulsa de Guías Courier a través del SUMA, que se constituirá en documento soporte de la declaración de importación.

## **4. Despacho de Importación de Menor Cuantía Courier**

- 4.1. El despacho de importación de menor cuantía Courier de los envíos contenidos en sacas rojas, deberá ser presentado por la Empresa de Servicio Expreso (Courier), debiendo considerarse el INSTRUCTIVO PARA EL LLENADO DE LA DIM simplificada para el destino especial Courier publicado en la página web de la Aduana Nacional aprobado por Resolución Administrativa de Gerencia General, para el efecto cada destinatario deberá encontrarse registrado en el padrón de operadores de comercio exterior de la Aduana Nacional.
- 4.2. Una vez que la declaración sea aceptada por la AN, el SUMA asignará un número de trámite de acuerdo al siguiente formato:
	- DI-GGGG-AAA-NNNN
	- DI: Declaración de ingreso
	- GGGG: Gestión o año
	- AAA: Código o Aduana de despacho

NNNN: Número correlativo a nivel nacional

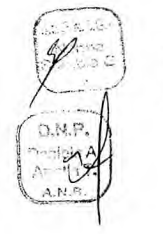

D,M

 $D.M.F$ Vicker L **LUMB** A.N.L

UEPNSGA/GNN/DNP

Elaborado por:<br>LIEPNSGA/GNN/DNP Página 8 de 33 Fecha: 03/11/2020

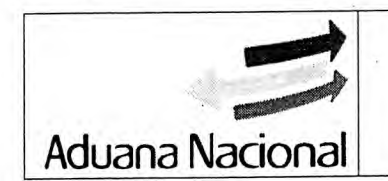

## **PROCEDIMIENTO PARA EL DESTINO ADUANERO ESPECIAL DE UEP-M2** Aduana Nacional SERVICIO EXPRESO (COURIER) Versión 1

4.3. La corrección de declaraciones de importación deberá efectuarse conforme se establece en el Anexo 2 del presente procedimiento.

## **S. Presentación de la DIM Simplificada y los documentos soporte**

- 5.1. Considerando que las mercancías son sometidas a despacho de importación en el marco del destino aduanero especial o de excepción que establece que la Empresa de Servicio Expreso (Courier) es responsable del transporte y entrega de las mercancías, no se requiere el endoso de la guía Courier.
- 5.2. Cada envío urgente deberá contar con la siguiente documentación soporte:
	- i. Factura Comercial o documento equivalente
	- ii. Guía Courier
	- iii. Certificado Flete de Transporte
	- iv. Lista de empaque, en caso de mercancía heterogénea
	- V. Autorizaciones Previas y/o Certificaciones, cuando corresponda
	- vi. Acta de compulsa; cuando corresponda

Cuando el envió courier cuente con el Parte de Recepción emitido en depósito temporal, el mismo deberá ser declarada en la DIM Simplificada.

5.3. La presentación de la declaración de importación y los documentos soporte se efectuará a través del SUMA y tendrá los mismos efectos legales que la presentación física de documentos.

Los documentos soporte presentados en el SUMA (escaneados en formato pdf), deberán ser una representación fiel, íntegra y legible de los documentos originales, en anverso y reverso.

## **6. Despacho de Importación para el Consumo**

- 6.1. Los envíos que superen los límites establecidos para valor FOB y/o peso, serán nacionalizados con intervención del despachante de aduana en aplicación del Procedimiento del Régimen de Importación para el Consumo.
- 6.2. Excepcionalmente, el destinatario a través de la Empresa de Servicio Expreso (Courier) podrá solicitar a la administración aduanera someter sus mercancías a despacho de importación para el consumo; para lo cual deberá adjuntar un documento donde el destinatario manifieste este requerimiento.

## **7. Examen documental y/o reconocimiento físico**

El examen documental y/o reconocimiento físico se realizará conforme al Anexo 1 del presente procedimiento. El destinatario certificado como OEA, tendrá la priorización en el examen físico y/o documental.

## **8. Presentación de Garantías**

En caso de inconformidad con los resultados del examen documental y/o reconocimiento físico de la mercancía o la Resolución Determinativa, y cuando no exista delito de contrabando, defraudación o contrabando contravencional, la

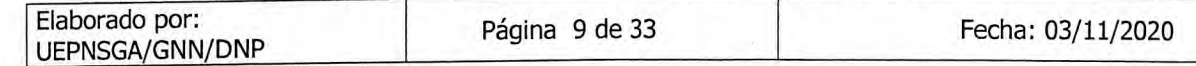

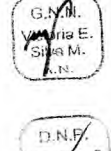

 $DM.8$ WACSEN 1

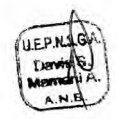

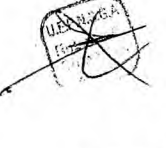

## **PROCEDIMIENTO PARA EL DESTINO ADUANERO ESPECIAL DE UEP-M2** SERVICIO EXPRESO (COURIER) Versión 1

Empresa de Servicio Expreso (Courier) podrá solicitar el levante de las mercancías con la presentación de la boleta de garantía, póliza o seguro de fianza que amparen el cien por ciento (100%) del siguiente concepto:

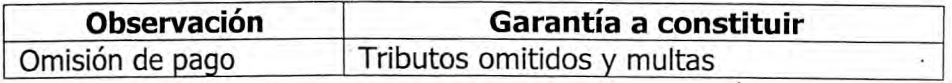

## **9. Retiro de mercancías**

<u>Aduana Nacional</u>

El retiro de las mercancías, deberá realizarse considerando los siguientes plazos:

9.1. Hasta dos (2) días hábiles posteriores a la autorización del levante y cinco (5) días hábiles en caso de entidades del sector público o empresas donde el Estado tenga participación mayoritaria.

En caso que se hayan vencido los plazos señalados en el párrafo precedente, la Empresa de Servicio Expreso (Courier) deberá efectuar el pago de la multa del uno por ciento (1%) del valor CIF hasta dentro de los diez (10) días hábiles siguientes, quince (15) días hábiles en caso de las entidades del sector público o empresas donde el Estado tenga participación mayoritaria.

9.2. Al vencimiento del segundo plazo, las mercancías quedarán en abandono tácito o de hecho, cuyo procesamiento será efectuado conforme establece el Reglamento a la Ley General de Aduanas y el Procedimiento del Régimen de Depósito de Aduana.

## **10.Exportación de Material Courier.**

- 10.1. Una guía Courier de un mismo remitente a un mismo destinatario podrá contener más de un ítem, los cuales se especificarán en la misma cantidad de ítems en la Declaración de Exportación de Mercancías Simplificada (DEXS), no debiendo superar estos los límites de peso y valor, establecidos en el punto V.A.1.1.3., del<br>presente procedimiento. Al momento del registro de la guía Courier, se deberá más de un ítem, los cuales se especificarán en la misma cantidad de ítems en la<br>Declaración de Exportación de Mercancías Simplificada (DEXS), no debiendo<br>superar estos los límites de peso y valor, establecidos en el punto adjuntar la siguiente documentación soporte:
	- a) Factura Comercial o documento equivalente
	- b) Guía Courier
	- c) Lista de empaque, en caso de mercancía heterogénea
	- d) Autorizaciones Previas y/o Certificaciones, cuando corresponda
	- 10.2. Las guías Courier vinculadas a una Declaración de Exportación definitiva deberán ser asociadas a un MEC diferente.

## **11.Declaración de exportación simplificada (Courier)**

11.1. El despacho aduanero de exportación de envíos urgentes, con un valor FOB menor o igual a USD 1.000.- (un mil 00/100 dólares estadounidenses) y un menor o igual a 40 kg (cuarenta kilogramos), se efectuará a través de una Declaración de Mercancías de Exportación Simplificada (DEXS Courier) que será suscrita por el representante de la Empresa de Servicio Expreso (Courier), previo registro en el

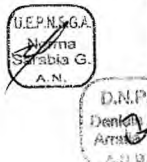

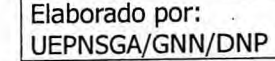

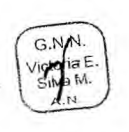

 $D.M.f$ Violor<br>Luna<sup>1</sup>

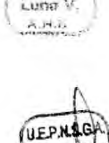

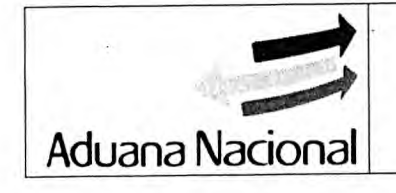

## **uu..J4 PROCEDIMIENTO PARA EL DESTINO ADUANERO ESPECIAL DE UEP-M2 SERVICIO EXPRESO (COURIER) Versión 1**

SUMA de la(s) Guía(s) Courier y del Manifiesto Expreso Courier (MEC). La sumatoria total de ítems contenidos en la DEXS Courier podrá ser superior tanto en peso como valor en el global de la declaración.

- 11.2. El envío de documentos (sacas verdes) será realizado al amparo de una guía aérea que consolidará todos los envíos de este tipo de la misma Empresa de Servicio Expreso (Courier).
- 11.3. Cuando la DEXS Courier, esté autorizada podrá efectuar la corrección al MEC mediante el sistema informático de acuerdo al Anexo 2 del presente procedimiento hasta antes de la confirmación del manifiesto aéreo de carga por parte de transportador.
- 11.4. En caso de fuerza mayor, cuando las mercancías tengan que salir por una aduana distinta a la aduana de salida consignada en la Declaración, éstas serán transportadas bajo el Régimen de Tránsito Aduanero hasta la aduana de salida; en aplicación a lo establecido en el artículo 99° de la Ley General de Aduanas.
- 11.5. Es responsabilidad de la Empresa de Servicio Expreso (Courier), someter los envíos urgentes a control y verificación por parte de la FELCN en cumplimiento a la Ley <sup>N</sup>° 913 de 23/03/2017

## **B. DESCRIPCIÓN DEL PROCEDIMIENTO**

## **IMPORTACIÓN DE ENVÍOS URGENTES COURIER**

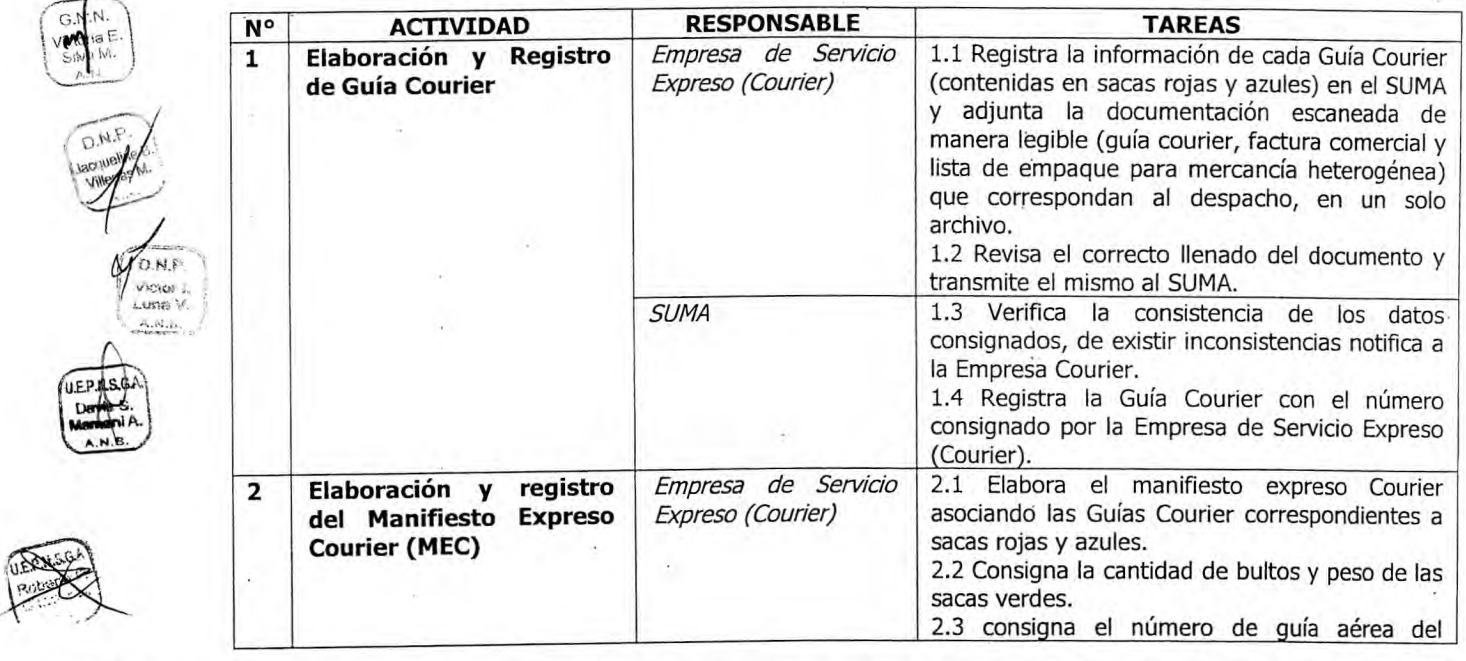

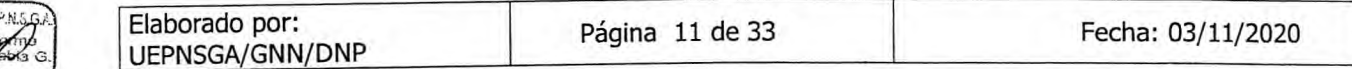

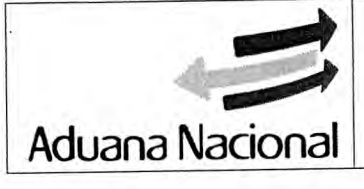

 $\sum_{k=1}^{\infty}$ 

## ) **PROCEDIMIENTO PARA EL DESTINO ADUANERO ESPECIAL DE UEP-M2<br>RVICIO EXPRESO (COURIER) Versión 1 SERVICIO EXPRESO (COURIER)**

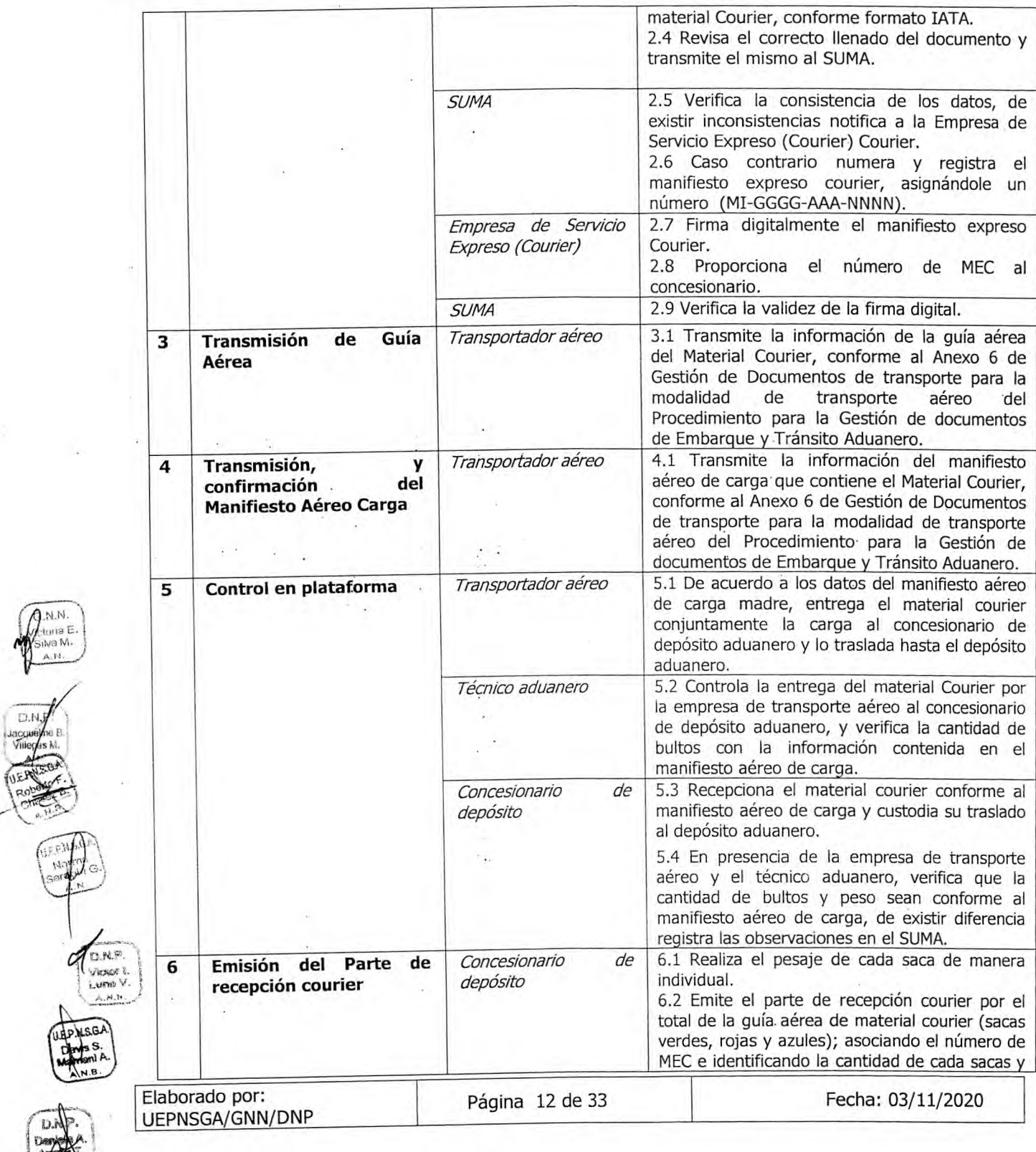

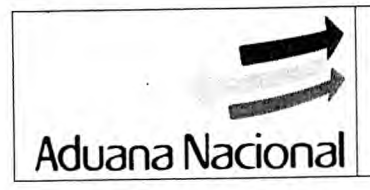

D.N.P

D.N.F

# **PROCEDIMIENTO PARA EL DESTINO ÁDUANERO ESPECIAL DE UEP-M2<br>RVICIO EXPRESO (COURIER) Versión 1**

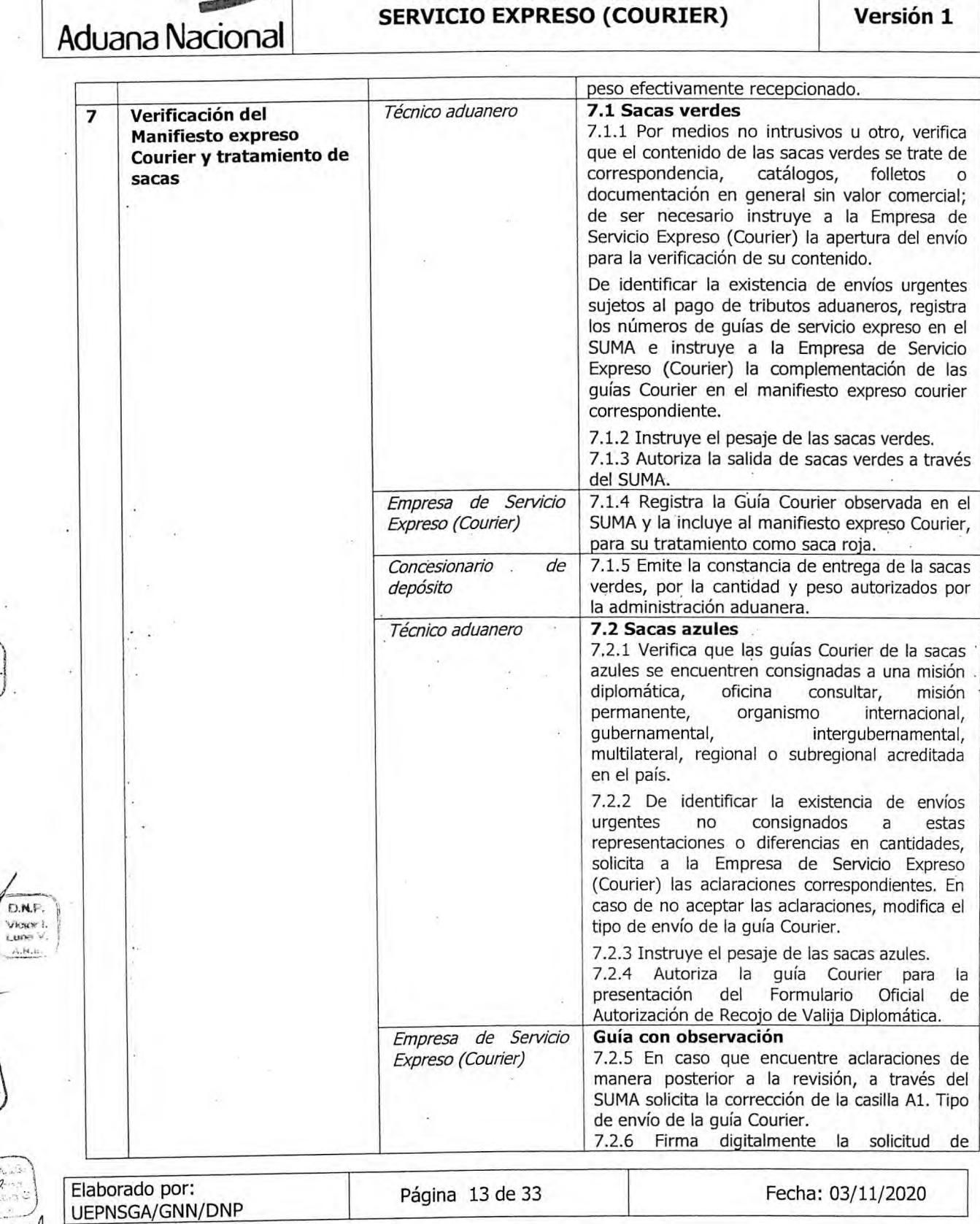

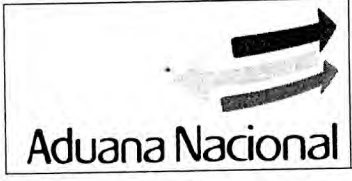

## **PROCEDIMIENTO PARA EL DESTINO ADUANERO ESPECIAL DE UEP-M2<br>
RVICIO EXPRESO (COURIER) Versión 1 SERVICIO EXPRESO (COURIER)**

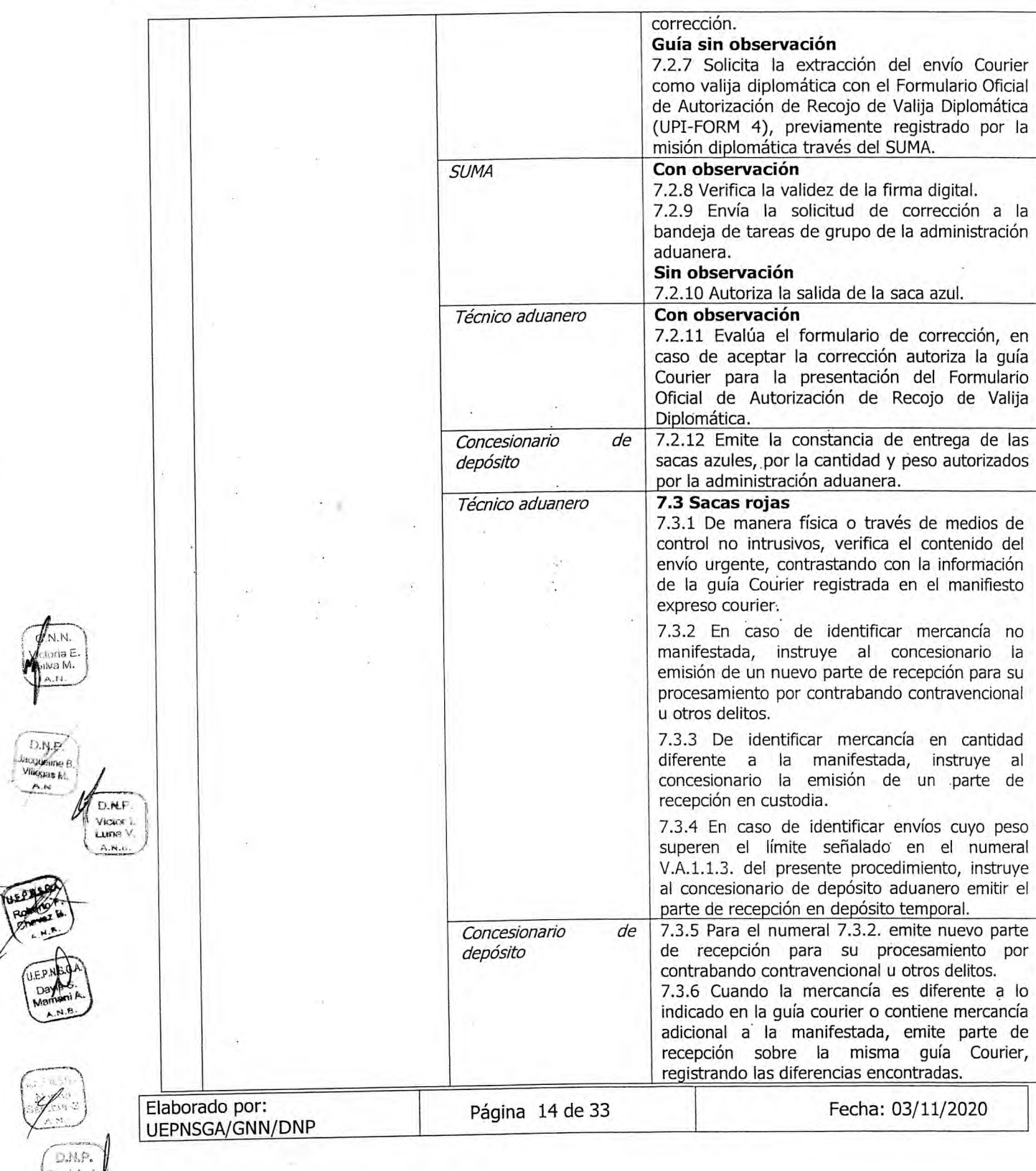

![](_page_20_Picture_0.jpeg)

## **PROCEDIMIENTO PARA EL DESTINO ADUANERO ESPECIAL DE UEP-M2<br>RVICIO EXPRESO (COURIER) Versión 1 SERVICIO EXPRESO (COURIER)**

![](_page_20_Picture_224.jpeg)

![](_page_21_Picture_0.jpeg)

G.N

 $n, N$ 

D.NJ

## **PROCEDIMIENTO PARA EL DESTINO ADUANERO ESPECIAL DE UEP-M2<br>RVICIO EXPRESO (COURIER) Versión 1 SERVICIO EXPRESO (COURIER)**

![](_page_21_Picture_234.jpeg)

![](_page_22_Picture_0.jpeg)

## **PROCEDIMIENTO PARA EL DESTINO ADUANERO ESPECIAL DE UEP-M2<br>RVICIO EXPRESO (COURIER) Versión 1 SERVICIO EXPRESO (COURIER)**

![](_page_22_Picture_240.jpeg)

## **EXPORTACIÓN DE ENVÍOS URGENTES COURIER**

![](_page_22_Picture_241.jpeg)

**150 RD** 

![](_page_23_Picture_165.jpeg)

## **PROCEDIMIENTO PARA EL DESTINO ADUANERO ESPECIAL DE UEP-M2 SERVICIO EXPRESO (COURIER) Versión 1**

![](_page_23_Picture_166.jpeg)

![](_page_23_Picture_4.jpeg)

Viliwas I

D.N.P. Vickori.<br>Lune Y A.N.E

 $140$ 

#### **REGISTROS DE CALIDAD**  Vİ.

- Guía courier
- Manifiesto Expreso Courier MEC
- Parte de recepción Expreso custodia
- Constancia de Entrega de sacas rojas, verdes y azules
- Solicitud de compulsa de Guías Courier
- Acta de Compulsa de Guía Courier
- Declaración de importación simplificada
- Declaración de exportación simplificada courier
- Acta de Reconocimiento/Informe de Variación de Valor

![](_page_23_Picture_15.jpeg)

![](_page_23_Picture_16.jpeg)

![](_page_24_Picture_0.jpeg)

# PROCEDIMIENTO PARA EL DESTINO **ADUANERO ESPECIAL DE UEP-M2 SERVICIO EXPRESO (COURIER) Versión 1**

## **VII.FLWOGRAMA**

![](_page_24_Figure_4.jpeg)

## **PROCEDIMIENTO PARA EL DESTINO ADUANERO ESPECIAL DE UEP-M2 SERVICIO EXPRESO (COURIER) Versión 1**

## **VIII. TERMINOLOGÍA**

**Aduana Nacional** 

**Destinatario/ Importador:** A efectos de la aplicación del presente Procedimiento los términos "Destinatario" e "Importador" se referirán a la misma persona natural o jurídica; quien a través de la Empresa de Servicio Expreso (Courier) presenta la declaración de mercancías simplificada para el despacho de importación o exportación, con el cumplimiento de las formalidades aduaneras.

**Empresa de Servicio Expreso (Courier):** Persona jurídica legalmente establecida, cuya actividad principal es la prestación de servicios de transporte internacional expreso de correspondencia, documentos y envíos urgentes de mercancías que requieran de traslado y disposición inmediata por parte del destinatario.

**Correspondencia y documentos:** Cartas, sobres, catálogos, folletos, informes, documentos que son trasladados por la Empresa de Servicio Expreso (Courier) y que no constituyen mercancías con valor comercial.

**Envío urgente:** Mercancía trasladada por una Empresa de Servicio Expreso (Courier) que requiere de un despacho aduanero de importación o exportación.

**Guía Courier (Guía de servicio expreso):** Contrato de transporte entre el remitente y la Empresa de Servicio Expreso (Courier) que debe especificar el contenido de los bultos o correspondencia que ampara; para el caso de envíos Courier debe detallar el precio (o su equivalente a valor FOB) de la mercancía, el costo de transporte, la prima del seguro y demás datos que individualicen al envío.

**Manifiesto expreso Courier (MEC):** Es el documento que contiene la información de las guías de servicio expreso, mediante el cual la correspondencia y mercancías se presentan y entregan a la Administración Aduanera a fin de acceder al tratamiento expreso.

**Muestras:** Parte representativa de mercancías o de su naturaleza, que se utiliza para su demostración o análisis.

**Muestras con valor comercial:** Los artículos con un valor comercial que son representativos de una categoría determinada de mercancías ya producidas o que son modelos de mercancías cuya fabricación se proyecta.

**Muestras sin valor comercial:** Cualquier mercancía que la Aduana considere de escaso valor comercial o se hallen prohibidos de venta, ingresen o salgan del territorio aduanero para su empleo en exposiciones, ensayos, análisis, degustación, etc., para efectuar órdenes de compra de mercancías de la clase a la que representen.

Parte de recepción: Documento de recepción emitido por el concesionario de depósito de aduana, que constituye el único documento que acredita la entrega de la carga por parte del transportador internacional a depósito aduanero autorizado bajo control aduanero.

ERISBA) transportador internacional a depósito aduanero autorizado bajo control aduanero.<br>
Remitente: Persona natural o jurídica que remite el envío expreso para su importación o<br>
oxportación o exportación. Elaborado por: ~~~Pá~gina Ode 33 Fecha: 03/11/2020 UEPNSGA/GNN/DNP . ..

![](_page_25_Picture_14.jpeg)

 $\widehat{\mathcal{P}}_{\text{na E}}$ 

 $7.64C$ VIOVOIT I ing

**e** 

![](_page_26_Picture_0.jpeg)

## . **<sup>1</sup>PROCEDIMIENTO PARA EL DESTINO ADUANERO ESPECIAL DE UEP-M2 SERVICIO EXPRESO (COURIER) Versión 1**

## **ANEXO 1**

## **EXAMEN DOCUMENTAL Y/O RECONOCIMIENTO FÍSICO**

#### **A. Aspectos Generales**

- 1. La declaración de mercancías simplificada de importación o exportación que sea sorteada a canal amarillo o rojo, será sometida al examen documental y/o reconocimiento físico por un técnico aduanero asignado mediante el SUMA, quien efectuará el aforo.
- 2. De considerarse necesario el técnico aduanero podrá solicitar la emisión de criterio de clasificación arancelaria, conforme al Procedimiento para la Emisión de Criterio de Clasificación Arancelaria vigente.
- 3. Para el examen documental el Técnico de Aduana no deberá solicitar la presentación de documentos que no se encuentren establecidos como documentación soporte de acuerdo a normativa vigente, o aquellos que hayan sido aceptados previamente por la Aduana Nacional.
- 4. En caso de imposibilidad justificada del Técnico de Aduana designádo para realizar el aforo o que éste no se encuentre de turno, el Administrador de Aduana reasignará esta tarea a otro técnico a través del SUMA.

#### **S. Importación**

- 5.1 El técnico aduanero asignado al despacho deberá registrar las observaciones en el Acta de Reconocimiento/Informe de Variación de Valor de conformidad al artículo 108 del Reglamento a la Ley General de Aduanas, en cuanto a contravenciones aduaneras, omisión de pago (variación de valor, incorrecta clasificación arancelaria, incorrecta aplicación de tratamiento preferencial por origen o demasías) y delitos aduaneros; misma que será notificada a la Empresa de Servicio Expreso (Courier) de manera electrónica, en los plazos establecidos en el artículo 106 del Reglamento a la Ley General de Aduanas.
- 5.2 El reconocimiento físico será realizado por el técnico de aduana asignado al despacho, Empresa de Servicio Expreso (Courier) y concesionario de depósito, la inasistencia de éste último no impedirá la realización de esta tarea.
- 5.3 Al vencimiento de los plazos y sin que se haya emitido el Acta de Reconocimiento/Informe de Variación de Valor en el SUMA, se autorizará el levante de las mercancías automáticamente, bajo responsabilidad funcionaria del técnico aduanero asignado .al trámite, excepto cuando el administrador de aduana autorice la ampliación de plazo mediante el SUMA por causas justificadas.
- 5.4 La notificación electrónica del Acta de Reconocimiento/Informe de Variación de Valor a la Empresa de Servicio Expreso (Courier) y la autorización de levante, se constituyen en la comunicación oficial de la administración aduanera sobre los resultados del examen documental y/o reconocimiento físico.

![](_page_26_Picture_170.jpeg)

D.N.I /ictor **Bout**  $A, B,$ 

 $D.N.F$ acqueline B

![](_page_26_Picture_171.jpeg)

![](_page_27_Picture_0.jpeg)

## ) **PROCEDIMIENTO PARA EL DESTINO**  ADUANERO ESPECIAL DE **UEP-M2 SERVICIO EXPRESO (COURIER) Versión 1**

## **5.5 Determinación del Valor en Aduana**

- 5.5.1 Previa elaboración de la Declaración de Importación de Mercancías simplificada, la Empresa de Servicio Expreso (Courier) deberá contar con la documentación que respalde el precio de la(s) mercancía(s), tal como factura(s) comercial(es), factura(s) interna(s), nota(s) de venta, u otro documento equivalente que acredite la compra, emitida en el país de venta. Los documentos presentados deben detallar mínimamente la descripción de la mercancía, cantidad y el precio de la(s) misma(s).
- 5.52 Para la aplicación y aceptación del Método del Valor de Transacción se deberá verificar la concurrencia de los requisitos establecidos en el artículo 5. Requisitos para aplicar el Método de Valor de Transacción del Reglamento Comunitario actualizado mediante Resolución 1684 de la Comunidad Andina; y las adiciones previstas en el artículo 6. Elementos a incluir en el valor en aduana de la Decisión 571 Valor en Aduana de las Mercancías Importadas.
- 5.5.3 En caso de mercancías objeto de envío urgente (courier), que no hubiesen sido remitidas por empresas comerciales, por lo que no son resultado de una transacción comercial, el Valor en Aduana será determinado por métodos secundarios.
- 5.5.4 Para la aplicación del Método del Último Recurso, una vez descartados en orden sucesivo los métodos de valoración aduanera, se determinará el Valor en Aduana a partir de la información contenida en. facturas internas o notas de venta emitidas en el país de venta; de no ser objetiva la información o al no contarse con los mencionados documéntos se podrá recurrir a los precios de referencia de la Aduana Nacional.
- 5.5.5 Para determinar el Valor en Aduana de muestras sin valor comercial deberá considerarse los incisos a), b) o c) del artículo 9 de la Resolución N° 1456, "Casos Especiales de Valoración Aduanera", de la Comunidad Andina.
- 5.5.6 Por concepto de fletes para la determinación del valor en aduana en los despachos de servicio expreso, se deberá considerar el siguiente orden secuencial:
	- a) Monto consignado en la Guía de Servicio Expreso (Guía Courier) que sustente el costo del transporte (documento soporte), de conformidad al artículo 203 del Reglamento a la Ley General de Aduanas u otro documento emitido por la Empresa de Servicio Expreso (Courier) (Nota de Débito o Certificado de Flete), las Notas de Débito o Certificados de Flete deben obligatoriamente reflejar el gasto real del flete de transporte expreso.
	- b) Ante la inexistencia de documentación soporte, que refleje el monto del flete y seguro, se determinará a partir de las Tarifas habitualmente aplicables, conforme al artículo 6 de la Decisión N° 571 de la Comunidad Andina.

![](_page_27_Picture_12.jpeg)

![](_page_28_Picture_0.jpeg)

## \_\_\_\_\_ **PROCEDIMIENTO PARA EL DESTINO ADUANERO ESPECIAL DE UEP-M2 SERVICIO EXPRESO (COURIER) Versión 1**

## **6. Exportación**

- 6.1 El Técnico de Aduana deberá realizar el examen documental de forma previa al reconocimiento físico y una vez que las mercancías se encuentren en almacenes de la línea aérea deberá priorizar el reconocimiento físico para concluir el aforo.
- 6.2 El reconocimiento físico de los envíos urgentes se realizará en presencia de la Empresa de Servicio Expreso (Courier) y el Transportador Aéreo.
- 6.3 Si en el examen documental y/o reconocimiento físico de las mercancías existe al menos una observación, el resultado del aforo consignará una o más de las siguientes observaciones:
	- a) Errores de llenado no sujetos a contravención
	- b) Contravención aduanera
	- c) Contrabando contravencional
	- d) Delitos aduaneros
	- e) Otros delitos

El técnico-de aduana asignado al despacho deberá registrar las observaciones en el Acta de Reconocimiento en conformidad al artículo 108 del Reglamento a la Ley General de Aduanas, misma que será notificada a la Empresa de Servicio Expreso (Courier) de manera electrónica, en los plazos establecidos en el artículo 106 del • Reglamento a la Ley General de Aduanas.

6.4 La notificación electrónica del Acta de Reconocimiento a la Empresa de Servicio Expreso (Courier) y la autorización de levante, se constituyen en la comunicación • oficial de la administración aduanera sobre los resultados del examen documental y/o reconocimiento físico.

6.5 La autorización de la exportación será efectuada por el Técnico de Aduana una vez emitida y notificada el Acta de Reconocimiento a la Empresa de Servicio Expreso (Courier). El no pago de la sanción por contravención aduanera no impedirá la autorización de la exportación por parte del Técnico de Aduana.

6.6 Si existen indicios sobre la comisión de un delito aduanero, el Técnico de Aduana deberá generar el Acta de Reconocimiento por Delito y realizar un resumen de la relación circunstanciada de los hechos, procediendo de manera inmediata a dar cumplimiento a las formalidades y plazos establecidos para la emisión del Acta de Intervención conforme lo dispuesto en el Manual para el Procesamiento por Contrabando Contravencional o Manual de Gestión para Procesos Penales Aduaneros.

![](_page_28_Picture_16.jpeg)

• D.N.P. / Jacquetine F. Villegas K **A,P** 

> **DOWN** Lune V

> > Elaborado por: Página 23 de 33 Fecha: 03/11/2020 UEPNSGA/GNN/DNP

![](_page_29_Picture_0.jpeg)

## **PROCEDIMIENTO PARA EL DESTINO ADUANERO ESPECIAL DE UEP-M2<br>RVICIO EXPRESO (COURIER) Versión 1 SERVICIO EXPRESO (COURIER)**

## **B. DESCRIPCIÓN DEL PROCEDIMIENTO DE RECONOCIMIENTO FÍSICO Y/O EXAMEN DOCUMENTAL**

**1. Importación** 

G.N.

![](_page_29_Picture_193.jpeg)

![](_page_30_Picture_0.jpeg)

٠

## ) **PROCEDIMIENTO PARA EL DESTINO ADUANERO ESPECIAL DE UEP-M2<br>RVICIO EXPRESO (COURIER) Versión 1 SERVICIO EXPRESO (COURIER)**

![](_page_30_Picture_204.jpeg)

D.N.P Donisia<br>Arrefa

![](_page_31_Picture_0.jpeg)

 $3.N.N$ 

## **\_\_\_\_\_ PROCEDIMIENTO PARA EL DESTINO ADUANERO ESPECIAL DE UEP-M2<br>RVICIO EXPRESO (COURIER) Versión 1 SERVICIO EXPRESO (COURIER)**

![](_page_31_Picture_273.jpeg)

![](_page_32_Picture_0.jpeg)

Courier procedimiento vigente.

vigente.

vigente.

8 **Elaboración de la DIM** *Agencia Despachante* 8.1 Elabora la DIM, registrando en la casilla<br>de aduana de la DIMS Courier

**9 Elaboración del Acta de** *Técnico de aduana* 9.1 Realiza el Acta de Reconocimiento,<br>**Intervención incluyendo** un resumen de la relación

D.N.P

 $D.N.F$ Victor I<br>Luna V

D.N.P

UEPNSGA/GNN/DNP

Elaborado por:

**Procesamiento de Observaciones por contrabando contravencional o delitos** 

A10. N° de documento asociado la DIMS Courier y procede conforme el Procedimiento del Régimen de Importación para el Consumo

9.2 Procede a dar cumplimiento a las formalidades y plazos establecidos para la emisión del Acta de Intervención conforme lo dispuesto en el Manual para el Procesamiento por Contrabando Contravencional o Manual de Gestión para Procesos Penales Aduaneros

incluyendo un resumen de la

circunstanciada de los hechos.

![](_page_33_Picture_0.jpeg)

## **PROCEDIMIENTO PARA EL DESTINO ADUANERO ESPECIAL DE UEP-M2 SERVICIO EXPRESO (COURIER) Versión 1**

٠

## **2. Exportación.**

D.N.P.

U.E.P. Day<br>Mad

![](_page_33_Picture_213.jpeg)

![](_page_34_Picture_0.jpeg)

## -P **<sup>q</sup> PROCEDIMIENTO PARA EL DESTINO ADUANERO ESPECIAL DE UEP-M2<br>RVICIO EXPRESO (COURIER) Versión 1 SERVICIO EXPRESO (COURIER)**

![](_page_34_Picture_230.jpeg)

D.N.F

lega

Elaborado por: Página 29 de 33 Fecha: 03/11/2020 UEPNSGA/GNN/DNP

![](_page_35_Picture_0.jpeg)

## **PROCEDIMIENTO PARA EL DESTINO ADUANERO ESPECIAL DE UEP-M2 SERVICIO EXPRESO (COURIER) Versión 1**

## **ANEXO 2**

## **CORRECCIÓN Y ANULACIÓN DE LA DECLARACIÓN DE MERCANCÍAS SIMPLIFICADA COURIER**

## **A. ASPECTOS GENERALES**

## **1. Causales para la corrección de datos de la Declaración Simplificada Courier**

- a) Serán causales para la corrección de la Declaración Simplificada Courier, las siguientes:
	- Errores u omisiones en la elaboración de la Declaración, verificables en la documentación soporte presentada al momento de su aceptación o documentación que se haya omitido.
	- Modificaciones en las condiciones contractuales de la operación comercial, establecidas de forma posterior a la presentación de la Declaración.
	- Otras causales no manifestadas precedentemente, las que deberán ser sustentadas y/o, justificadas ante la Administración Aduanera para su evaluación y autorización respectiva a través de Resolución Administrativa.
- b) Cuando la Declaración se encuentre en proceso de investigación, intervención o fiscalización ejecutado por Autoridad Aduanera, no se aceptará su corrección. De realizarse alguna corrección, en esta instancia, la misma se tendrá por nula y constituirá contravención aduanera.

## **2. Condiciones para la corrección de la Declaración Simplificada Courier**

La corrección se podrá realizar en función al estado de la Declaración.

### **2.1. Declaración aceptada**

La Declaración podrá ser corregida por la Empresa de Servicio Expreso (Courier) a través del SUMA sin sanción alguna hasta antes del pago de tributos aduaneros o la asignación de canal.

## **2.2. Declaración pagada**

La Declaración podrá ser corregida por la Empresa de Servicio Expreso (Courier) a través del SUMA conforme a lo siguiente:

#### **Cuando afecta a la liquidación de tributos**  i.

Con la aplicación de la multa correspondiente por contravención aduanera, cuando se efectúe voluntariamente dentro del plazo de tres meses desde la fecha de pago.

![](_page_35_Picture_20.jpeg)

![](_page_36_Picture_0.jpeg)

## **PROCEDIMIENTO PARA EL DESTINO ADUANERO ESPECIAL DE UEP-M2 SERVICIO EXPRESO (COURIER) Versión 1**

#### **Cuando no afecta la liquidación de tributos y no**  ii. **constituya delito aduanero**

Sin sanción, cuando la corrección se realice antes dé vencido el plazo de noventa (90) días computables a partir de la fecha de pago. Vencido este plazo la corrección se realizará con el pago de sanción correspondiente a contravención aduanera

## **2.3. Declaración con canal asignado o en aforo**

La Declaración únicamente podrá ser corregida por la Empresa de Servicio Expreso (Courier), cuando el Técnico de Aduana en la verificación documental evidencie que adjuntó documentación soporte ilegible o que no guarde consistencia y/o relación con la Declaración, en este caso se notificará y habilitará la Empresa de Servicio Expreso (Courier) la opción de modificar únicamente la información de la documentación soporte, quien podrá adjuntar el documentó siempre y cuando la fecha de emisión del mismo sea igual o anterior a la fecha de aceptación de la Declaración.

Si como resultado del aforo existieran observaciones a la Declaración y las. mismas fueran debidamente notificadas y aceptadas por la Empresa de Servicio Expreso (Courier), únicamente el Técnico de Aduana procederá a corregir la misma a través del SUMA y la remitirá la Empresa de Servicio Expreso (Courier) para su respectiva firma.

## **2.4. Declaración con autorización de levante o concluida.**

La Empresa de Servicio Expreso (Courier) podrá solicitar la corrección de la La Empresa de Servicio Expreso (Courier) podrá solicitar la corrección de la<br>Declaración que cuente con autorización de levante o se encuentre en<br>estado concluido, misma que será evaluada por la Administración de Aduana estado concluido, misma que será evaluada por la Administración de Aduana en la que realizó el despacho.

UNK D.N.F. Corrección de Datos en calidad de Declaración Jurada, asumiendo la exactitud de los datos, así como la autenticidad de los documentos que se presenten y manifestando de forma expresa que la Declaración no se encuentra sometida a ningún control aduanero. Las solicitudes de corrección procesadas se pondrán a disposición de la Gerencia Nacional de Fiscalización.

> La corrección de la Declaración será autorizada, de buena fe por la administración de aduana. por única vez cuando ésta se solicite en forma voluntaria antes de la intervención de cualquier instancia de la Aduana Nacional siempre y cuando no constituya delito aduanero.

a) Sin sanción, antes de los noventa (90) días computables desde la fecha de pago de la Declaración o la fecha de emisión del Certificado de<br>Elaborado por:<br>UEPNSGA/GNN/DNP Página 31 de 33 Fecha: 03/11/2020 de pago de la Declaración o la fecha de emisión del Certificado de

![](_page_36_Picture_13.jpeg)

Jilianua L

DNE Victor I

![](_page_37_Picture_0.jpeg)

U.E.P

 $1598$ 

D.N.P. Dankk Arrati

## **PROCEDIMIENTO PARA EL DESTINO ADUANERO ESPECIAL'DE UEP-M2 SERVICIO EXPRESO (COURIER)**

Salida, inclusive cuando se modifiquen casillas sujetas a contravención aduanera.

b) Con sanción por contravención aduanera, después de los noventa (90) días desde la fecha de pago de la Declaración o la fecha de emisión del Certificado de Salida.

## **B. DESCRIPCIÓN DEL PROCEDIMIENTO DE CORRECCIÓN**

![](_page_37_Picture_200.jpeg)

![](_page_38_Picture_0.jpeg)

## **PROCEDIMIENTO PARA EL DESTINO ADUANERO ESPECIAL DE UEP-M2<br>RVICIO EXPRESO (COURIER) Versión 1 SERVICIO EXPRESO (COURIER)**

![](_page_38_Picture_166.jpeg)

D.N.F Victor 1.<br>Luna V. A.N.P

G.N.N.  $M_{B}$ 

U.N. coueline E Villegas M. A.N

![](_page_38_Picture_5.jpeg)

![](_page_38_Picture_6.jpeg)